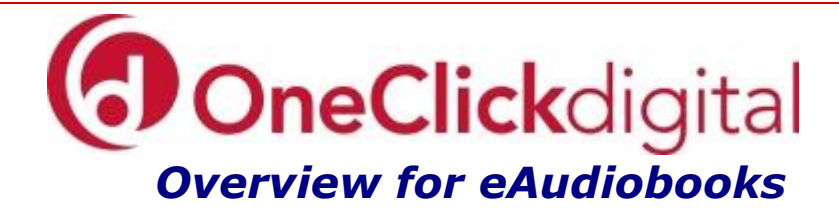

- Access your account from anywhere
- Most titles are multi-access, so multiple users can check out a given title at the same time, eliminating holds.
- OneClickdigital features an easy-to-use interface with streamlined navigation, fast downloads, and automatic software updates.
- APPS are available (see other side of this sheet for more information).
- Additional software (OneClickdigital Media Manager) is available for both PCs and Macs if you don't use the APP.
- You can check out up to 10 titles at a time.
- You choose the check-out length  $-1$  to 10 days. Renewals are allowed.

## **Basic Instructions**

- Click on the *OneClickdigital* link on the Hopkinton Town Library homepage [\(www.hopkintontownlibrary.org\)](http://www.hopkintontownlibrary.org/) or go directly to http://hopkintonnh.oneclickdigital.com.
- Click on *Sign In* near the upper right of the screen.
- FIRST TIME USING ONLY: You will be asked for your library card number in order to create an account. You will then be prompted to create an account using your email, a username and a password. You will use the username and password to login to OneClick for all subsequent usage.
- From the Search box at the top of the screen, use the dropdown menu for all, title, author, narrator, or advanced search or choose Browse to see all eAudio books, most popular, best sellers, newly added or genre.
- After you've found a title, click on the book cover and then *Checkout Now* button on the right side of the screen.
- Use the appropriate APP to download directly to your device (see other side).
- OR Listen to your book online in your browser or download the eAudio to an MP3 or portable device using the OneClickdigital Media Manager.

## **eAudio**

The OneClickdigital eAudio app is available for Android, Kindle Fire, iPhone, iTouch and iPad users. Login using the credentials you created at the OneClickdigital website, and access your checkouts, browse and checkout titles, and download directly to your device using the app. All titles are available for download with the app.

## **Mobile Apps**

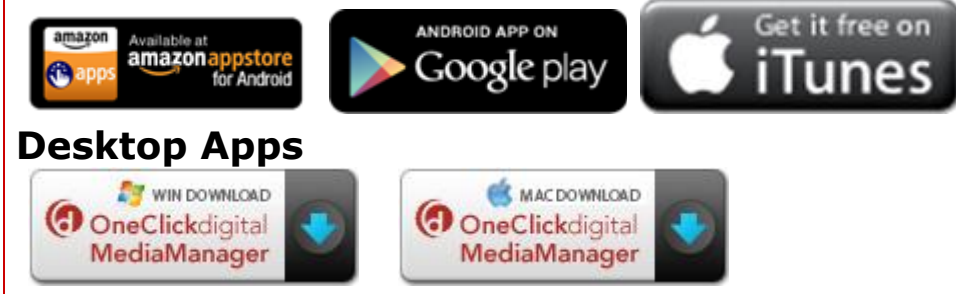

Tutorials as well as links to the above software and apps can be found at <http://hopkintonnh.oneclickdigital.com/#help>

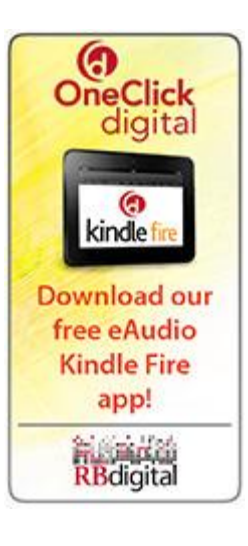

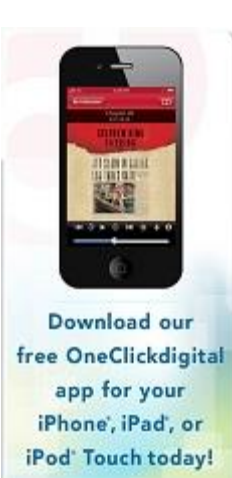

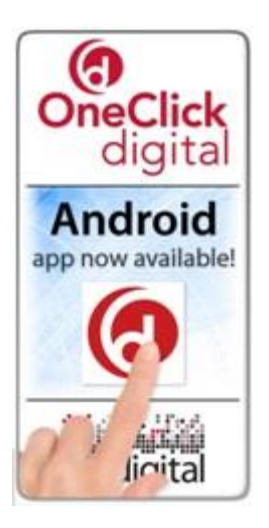

## Updated 8/2/2016